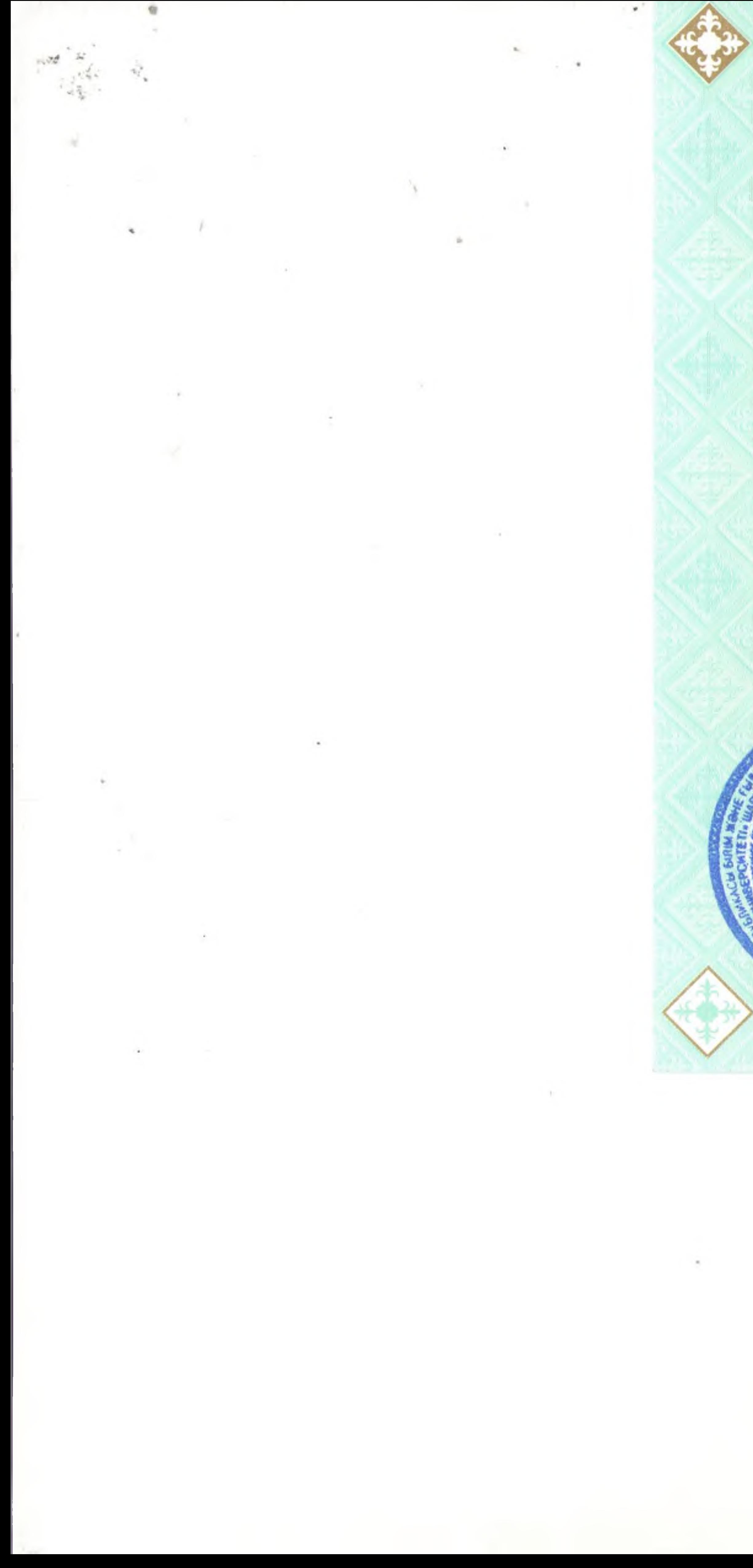

Решением Государственной аттестационной и (или)<br>Аттестационной комиссии<br>Костанайского государственного педагогического Өмірзақ Сұлтанғазин атындағы Қостанай мемлекеттік педагогикалық университетінің (жоғары оқу орнының төлық атауы) университета имени Умирзака Султангазина Мемлекеттік аттестаттау және (немесе) Аттестаттау полное наименование высшего учебного заведения 2020 года (протокол № 3/2  $or \ll 10$  » 06 комиссиясының 2020 жылғы «10 » 06 Тополевой Наталье Николаевне III (No.  $3/2$  xarrama) в имя, отчество (при его на Наталья Николаевна Тополевага присуждена степень (тегт, аты, әкесінің аты (ол болған жағдайда)) **SB010500 Дефектология**<br>(мамандыктың және (немесе) білім беру бағдарламасының коды және атауы) **БАКАЛАВР ОБРАЗОВАНИЯ** по специальности и (или) образовательной программе<br>5B010500 Дефектология ... мамандығы және (немесе) білім беру бағдарламасы бойынша **EUIIM** (код и наименование специальности и (или) образовательной программы) **БАКАЛАВРЫ** Заочное Форма обучения (очное или заочное или вечерное) дәрежесі берілді By the Decision of the State Attestation Commission and (or) Сырттай Attestation Commission Kostanay State Pedagogical<br>University named after Omirzaq Sultangasin Окыту нысаны (кундізгі немесе сырттай немесе кешкі). THE TANK TANK Topoleva Natalya umecmammay was С. Данияров нын ала рагасы awarded the degree of BACHELOR Г. Мусабекова Р. Бегежанова on the specialty and (or) educational program 5B010500 Defectology (code and name of the spec Correspondence 06  $26<sub>W</sub>$ Form of training...  $^{(f)}2020$  part-time) Состанай к. Date  $\alpha$  10  $\omega$  06 1643740  $1643740$  $XE - E$   $N_2$ 2020 года г. Костанай 796  $\frac{26}{9}$  06 Тіркеу нөмірі... r.Amerna. 54

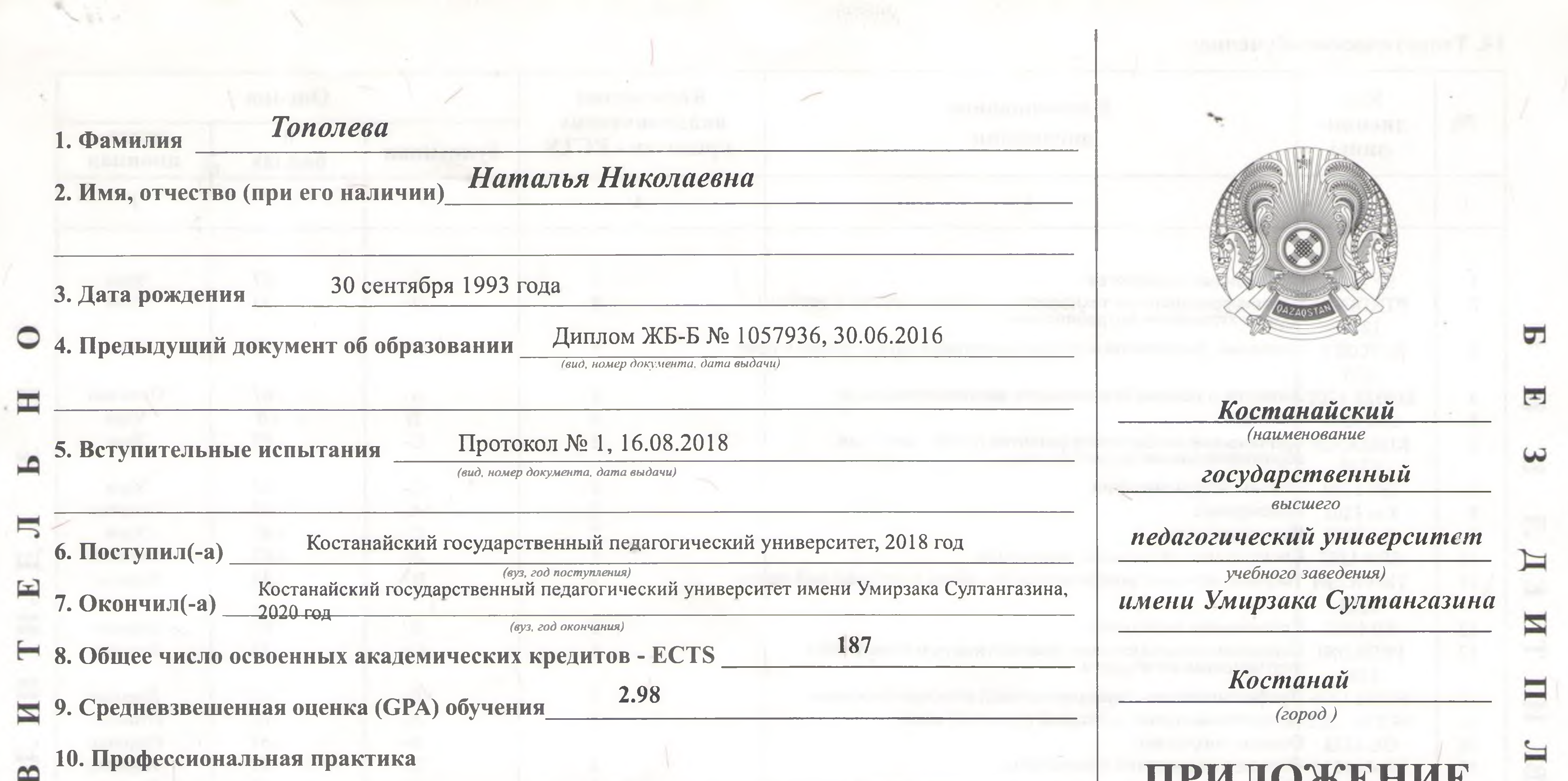

L

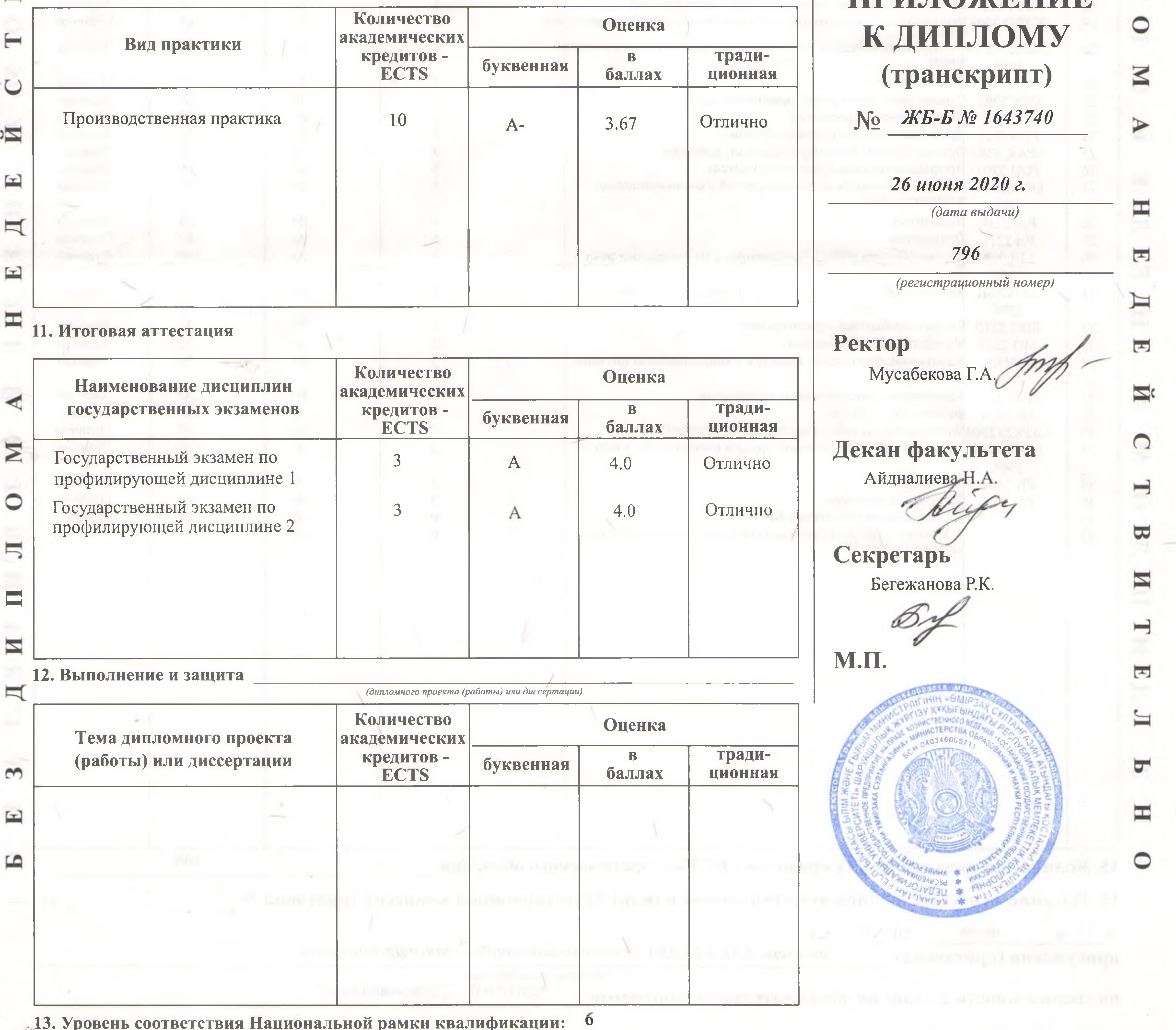

Данный диплом дает право профессиональной деятельности в соответствии с уровнем высшего или послевузовского образования • Республики Казахстан

## 14. Теоретическое обучение:

 $\Xi$ 

≃

 $\vdash$ 

 $\cup$ 

Й

国

 $\mathbb{I}$ 

 $\Xi$ 

 $\blacksquare$ 

◀

N

 $\circ$ 

 $\overline{\phantom{0}}$ 

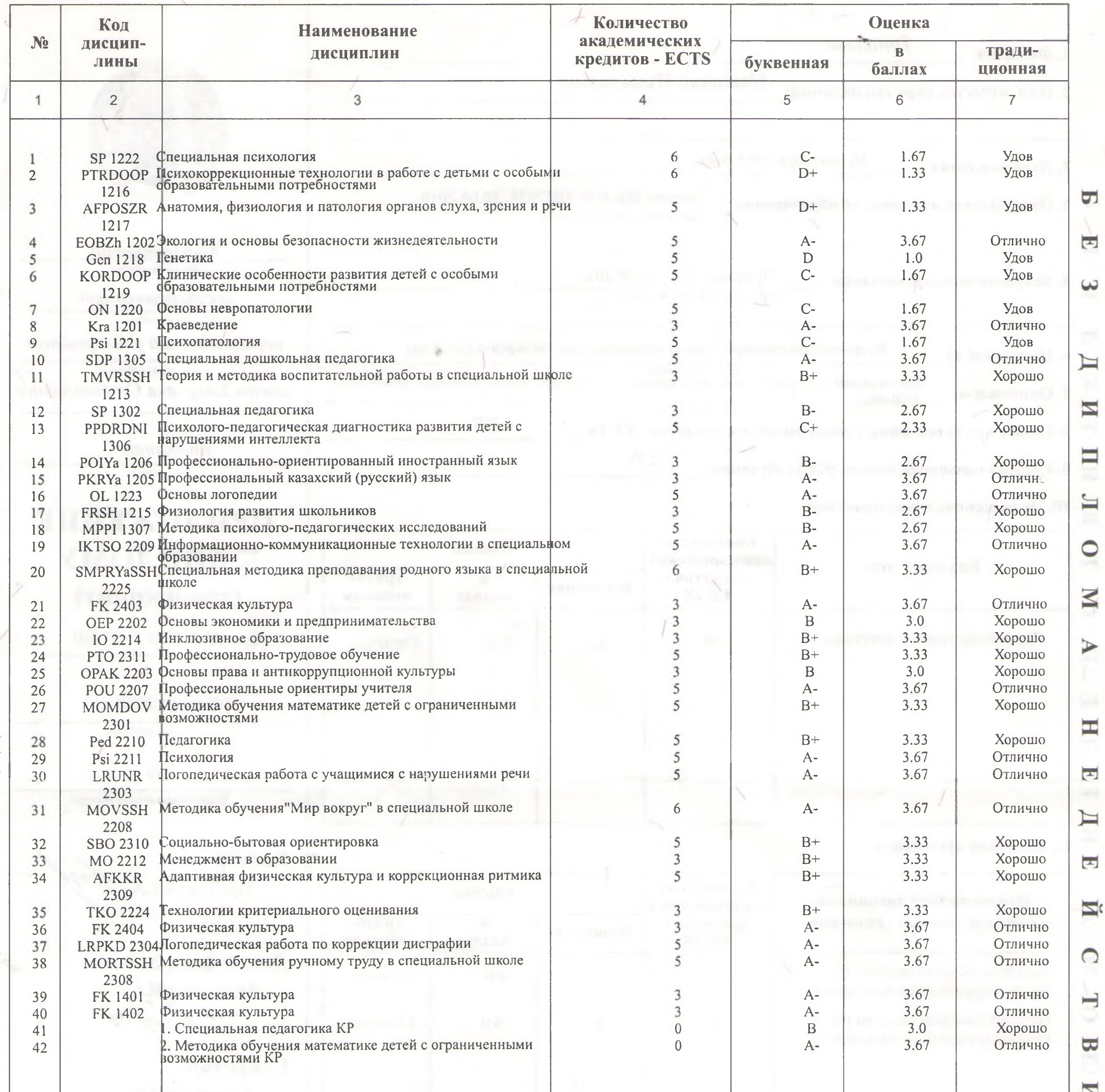

V.

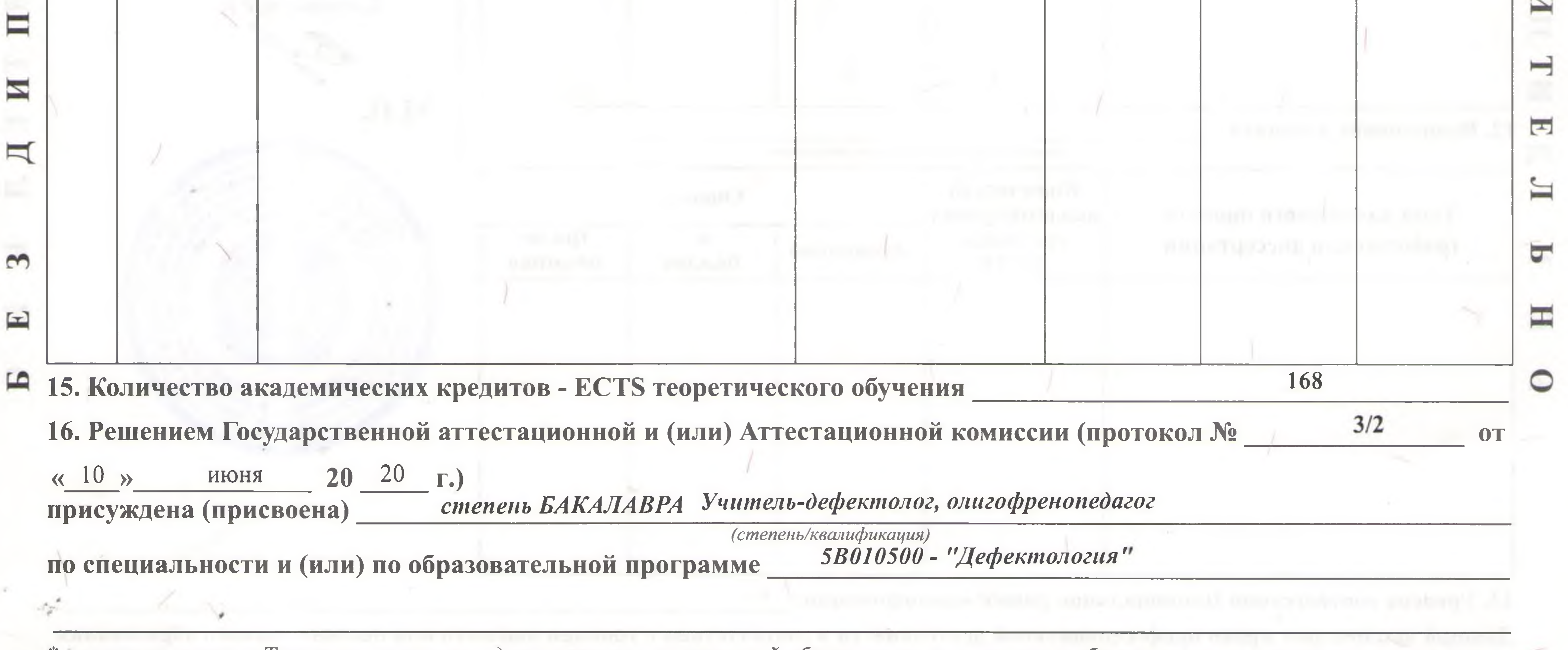

\* в соответствии с Типовыми правилами деятельности организаций образования, реализующих образовательные программы высшего и<br>(или) послевузовского образования, с 24 ноября 2018 года буквенная оценка «C+» приравнивается экв

## **Тополева** 1. Teri Наталья Николаевна 2. Аты, әкесінің аты (болған жағдайда) 30 қыркүйек 1993 жылы 3. Туған күні Диплом ЖБ-Б № 1057936, 30.06.2016 4. Білімі туралы алдыңғы кұжат (құжат түрі, нөмірі, берілген күні) Өмірзақ Сұлтанғазин (жоғары Протокол № 1, 16.08.2018 5. Түсу сынақтары атындағы Қостанай (құжат түрі, нөмірі, берілген күні) OKV мемлекеттік педагогикалық  $\infty$ Костанай мемлекеттік педагогикалық университеті, 2018 жылы 6. Tycri орнының атауы) (ЖОО, түскен жылы) 靣 университеті Өмірзак Сұлтанғазин атындағы Қостанай мемлекеттік педагогикалық университеті, 2020 7. Бітірді (ЖОО, бітірген жылы) жылы 187 8. Жалпы игерілген академиялық кредиттердің саны - ECTS Костанай 2.98  $(\kappa a \pi a)$ 9. Окудын орташа өлшемді бағасы (GPA) Σ 10. Кәсіптік практика

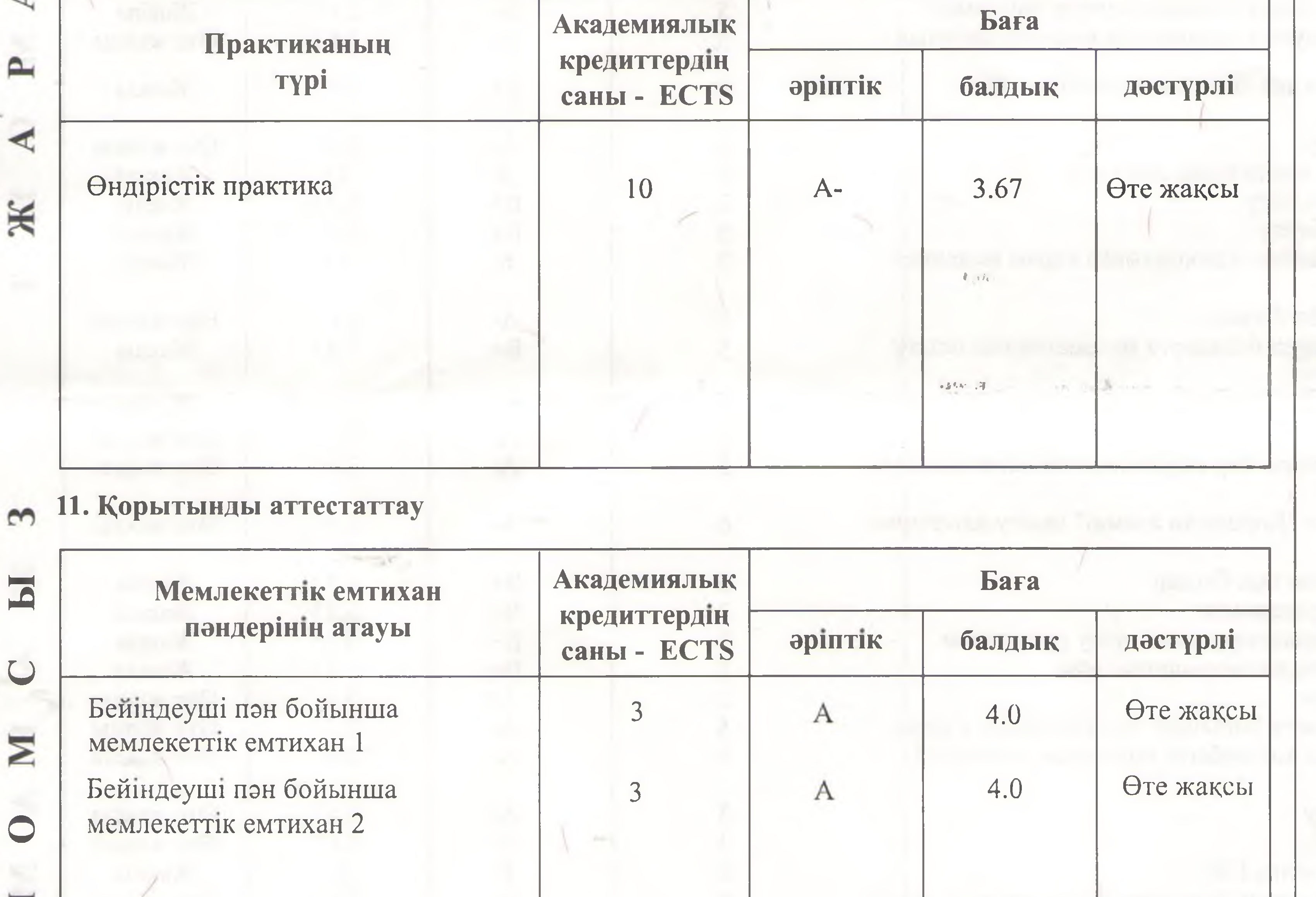

ДИПЛОМҒА КОСЫМША (транскрипт) No ЖБ-Б № 1643740 26 маусым 2020 ж. (берілген күні)

796

(тіркеу нөмірі)

K  $\blacktriangledown$ ᠊ᡆ

 $\blacktriangleright$ 

N

⊟

 $\overline{\mathbf{z}}$ 

 $\blacksquare$ 

 $\blacksquare$ 

 $\Omega$ 

 $\overline{\mathbf{z}}$ 

 $\epsilon$ 

Факультет деканы Айдналиева Н.А.

fluc

**Ректор** 

Мусабекова Г.А.

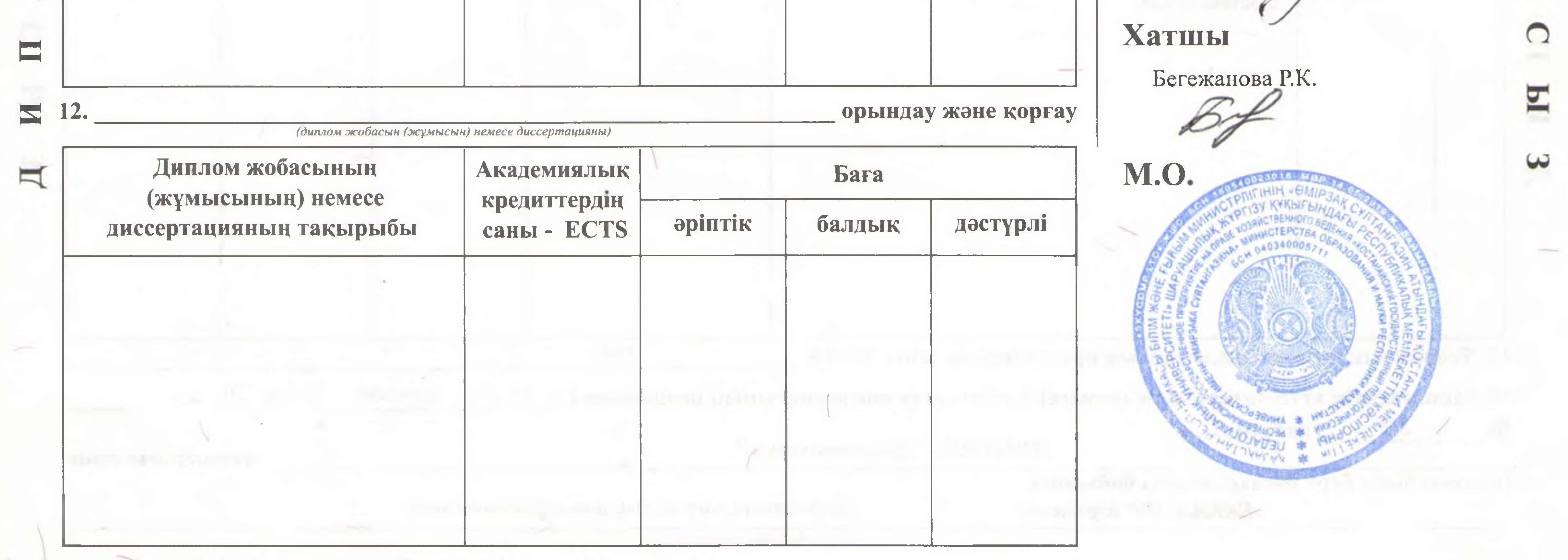

13. Ұлттық біліктілік шеңберіне сәйкестік деңгейі: 6

Осы диплом Қазақстан Республикасының жоғары және жоғары оқу орнынан кейінгі білім деңгейіне сәйкес кәсіби қызмет етуге кукык береді.

14. Теориялық оқу:

| $N_2$    | Пән коды                                  | Пән атауы                                                                                                    | Академиялық<br>кредиттердің саны -<br><b>ECTS</b> | Баға          |                |                            |
|----------|-------------------------------------------|----------------------------------------------------------------------------------------------------|---------------------------------------------------|---------------|----------------|----------------------------|
|          |                                           |                                                                                                    |                                                   | әріптік       | балдық         | дәстүрлі                   |
|          |                                           |                                                                                                    |                                                   |               |                |                            |
|          |                                           |                                                                                                    |                                                   |               |                |                            |
|          | AP 1222<br>EBBKBBZhPT                     | Арнайы психология<br>Ерекше білім беру қажеттіліктері бар балалар<br>жұмысындағы психотүзету технологиялары           |                                                   | U-<br>$D+$    | 1.67<br>1.33   | Қанағат-лық<br>Қанағат-лық |
|          | 1216<br><b>EKSMAFP</b>                    | Есту, көру және сөйлеу мүшелерінің анатомия<br>физиология және патологиясы                                            |                                                   | $D+$          | 1.33           | Қанағат-лық                |
|          | 1217<br><b>ETKN 1202</b>                  | Экология және тіршілік қауіпсіздігінің негіздері                                                                      |                                                   | $A-$          | 3.67           | Өте жақсы                  |
|          | Gen 1218                                  | Генетика                                                                                                    |                                                   |               | 1.0            | Қанағат-лық                |
|          |                                           | ІВВDКЕ 1219 Ерекше білім беруді қажет ететін балалардың                                                               |                                                   | C-            | 1.67           | Канағат-лық                |
|          | <b>NN 1220</b>                            | дамуының клиникалық ерекшеліктері<br>Невропатология негіздері                                                         |                                                   |               | 1.67           | Қанағат-лық                |
|          | Olk 1201                                  | Өлкетану                                                                                                    |                                                   | $A-$          | 3.67           | Өте жақсы                  |
|          | Psi 1221                                  | Психопатология                                                                                                    |                                                   | س             | 1.67           | Канағат-лық                |
| 10<br>Ħ  | <b>AMDP 1305</b><br>AMTZhTA               | Арнайы мектепке дейінгі педагогика<br>Арнайы мектепте тәрбие жұмысының теориясы мең<br>әдістемесі                     |                                                   | $A-$<br>$B+$  | 3.67<br>3.33   | Өте жақсы<br>Жақсы         |
| 12       | 1213<br>AP 1302                           | Арнайы педагогика                                                                                                    |                                                   | B-            | 2.67           | Жақсы                      |
| 13       | <b>IBBDPPD</b><br>1306                    | Интеллектісі бұзылған балалардың дамуының<br>психологиялық-педагогикалық диагностикасы                                |                                                   | $C+$          | 2.33           | Жақсы                      |
| 14       | <b>KBSHT 1206</b>                         | Кәсіби-бағытталған шетел тілі                                                                                         |                                                   | $B-$          | 2.67           | Жақсы                      |
| 15<br>16 | <b>KKOT 1205</b><br>LN 1223               | Кәсіби қазақ (орыс) тілі<br>Логопедия негіздері                                                                       |                                                   | А-            | 3.67<br>3.67   | Өте жақсы<br>Өте жақсы     |
|          | <b>OFD 1215</b>                           | Окушылардың физиологиялық дамуы                                                                                       |                                                   | $A-$<br>$B -$ | 2.67           | Жақсы                      |
| 18       | <b>PPZA 1307</b>                          | Психологиялық-педагогикалық зерттеу әдістемесі                                                                        |                                                   | B-            | 2.67           | Жақсы                      |
| 19       |                                           | АВВАКТ 22(9Арнайы білім берудегі ақпараттық-коммуникаиялық                                                            |                                                   | $A-$          | 3.67           | Өте жақсы                  |
| 20       | <b>AMATOAA</b>                            | технологиялар<br>Арнайы мектепте ана тілін оқытудың арнайы<br>әдістемесі                                              |                                                   | $B+$          | 3.33           | Жақсы                      |
| 21       | 2225<br><b>DSH 2403</b>                   | Дене шынықтыру                                                                                                    |                                                   | $A-$          | 3.67           | Өте жақсы                  |
| 22       | <b>EKN 2202</b>                           | Экономика және кәсіпкерлік негіздері                                                                                  |                                                   |               | 3.0            | Жақсы                      |
| 23<br>24 | <b>IBB 2214</b><br><b>KEO 2311</b>        | Инклюзивті білім беру<br>Кәсіби-еңбекке баулу                                                                         |                                                   | $B+$<br>$B+$  | 3.33<br>3.33   | Жақсы<br>Жақсы             |
| 25       | <b>KSZhKMN</b><br>2203                    | Кукық және сыбайлас жемқорлыққа қарсы мәдениег<br>негіздері                                                           |                                                   |               | 3.0            | Жақсы                      |
| 26<br>27 | <b>MKB 2207</b><br><b>MSHBMOA</b><br>2301 | Мұғалімнің кәсіби бағыты<br>Мумкіндігі шектеулі балаларға математиканы оқыту<br>әдістемесі                            |                                                   | $A-$<br>$B+$  | 3.67<br>3.33   | Өте жақсы<br>Жақсы         |
| 28       | Ped 2210                                  | Педагогика                                                                                                    |                                                   | $B+$          | 3.33           | Жақсы                      |
| 29       | Psi 2211                                  | Психология                                                                                                    |                                                   | $A-$          | 3.67           | Өте жақсы                  |
| 30<br>31 | SBBOLZh<br>2303<br><b>AMKAOA</b>          | Сөйлеу бұзылыстары бар оқушылармен логопедиялық<br>жұмыс<br>Арнайы мектепте "Қоршаған әлемді" оқыту әдістемесі        |                                                   | $A-$          | 3.67<br>3.67   | Өте жақсы<br>Өте жақсы     |
|          | 2208                                      | Әлеуметтік-тұрмыстық бағдар                                                                                           |                                                   | $A-$          |                |                            |
| 32<br>33 | ATB 2310<br><b>BBM 2212</b>               | Білім берудегі менеджмент                                                                                             |                                                   | $B+$<br>$B+$  | 3.33<br>3.33   | Жақсы<br>Жақсы             |
| 34       |                                           | BDSHTR 2309 Бейімді дене шынықтыру және түзеу ритмикасы                                                               |                                                   | $B+$          | 3.33           | Жақсы                      |
| 35       | <b>BOT 2224</b>                           | Бағалаудың өлшемдік технологиялары                                                                                    |                                                   | $B+$          | 3.33           | Жақсы                      |
| 36       | <b>DSH 2404</b>                           | Дене шынықтыру                                                                                                    |                                                   | $A-$          | 3.67           | Өте жақсы                  |
| 37<br>38 |                                           | DTBLZh 2304 Дисграфияны түзету бойынша логопедиялық жұмыс<br>RMBOKEOAAApнайы мектепте қол еңбегін оқытудың әдістемесі |                                                   | $A-$<br>$A-$  | 3.67<br>3.67   | Өте жақсы<br>Өте жақсы     |
| 39       | 2308<br><b>DSH 1401</b>                   | Дене шынықтыру                                                                                                    |                                                   | $A-$          | 3.67           | Өте жақсы                  |
| 40<br>41 | <b>DSH 1402</b>                           | Дене шынықтыру<br>. Арнайы педагогика КЖ                                                                              |                                                   | $A-$          | 3.67<br>3.0    | Өте жақсы<br>Жақсы         |
| 42       |                                           | 2. Мүмкіндігі шектеулі балаларға математиканы оқыту<br>эдістемесі КЖ                                                  |                                                   | $A-$          | 3.67           | Өте жақсы                  |
|          |                                           |                                                                                                    |                                                   |               |                |                            |
|          |                                           |                                                                                                    |                                                   |               |                |                            |
|          |                                           |                                                                                                    |                                                   |               |                |                            |
|          |                                           |                                                                                                    |                                                   |               |                |                            |
|          |                                           |                                                                                                    |                                                   |               |                |                            |
|          |                                           |                                                                                                    |                                                   |               |                |                            |
|          |                                           | 15. Теориялық оқудың академиялық кредиттерінің саны -ECTS                                                             | 168                                               |               |                |                            |
|          |                                           | 16. Мемлекеттік аттестаттау және (немесе) Аттестаттау комиссиясының шешімімен ( $\ll 10$ »                            |                                                   | маусым        | $20\,20\,36$ . |                            |
|          | 3/2                                       | хаттама)<br>5В010500 - "Дефектология"                                                                                 |                                                   |               |                |                            |
|          |                                           | (немесе) білім беру бағдарламасы бойынша<br>БАКАЛАВР дәрежесі                                                         | Дефектолог-мұғалімі, олигофренопедагог            |               |                | мамандығы және             |
|          |                                           | (дәрежесі/біліктілігі)                                                                                                |                                                   |               |                |                            |
|          |                                           |                                                                                                    |                                                   |               |                | тағайындалды (берілді)     |

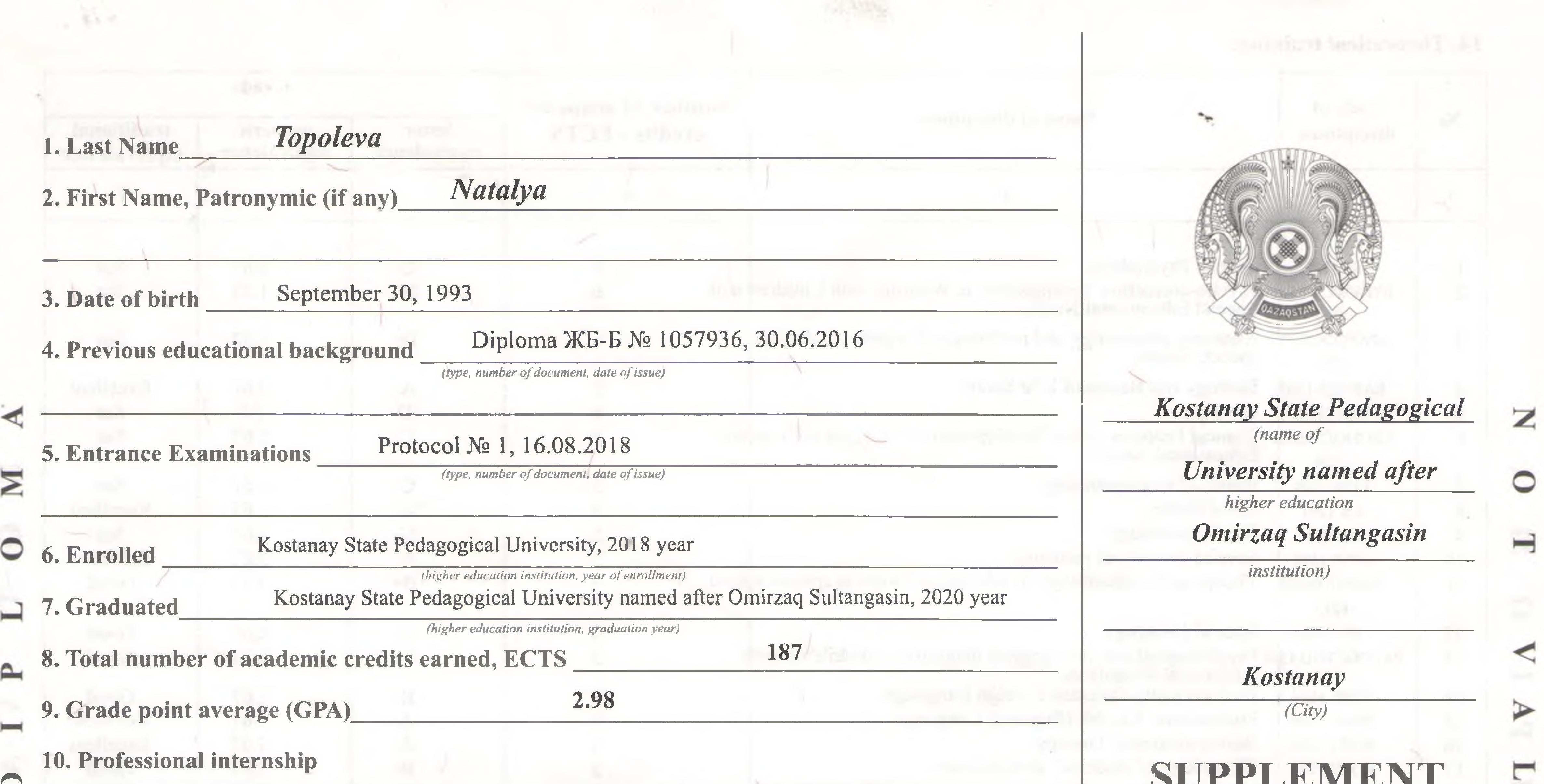

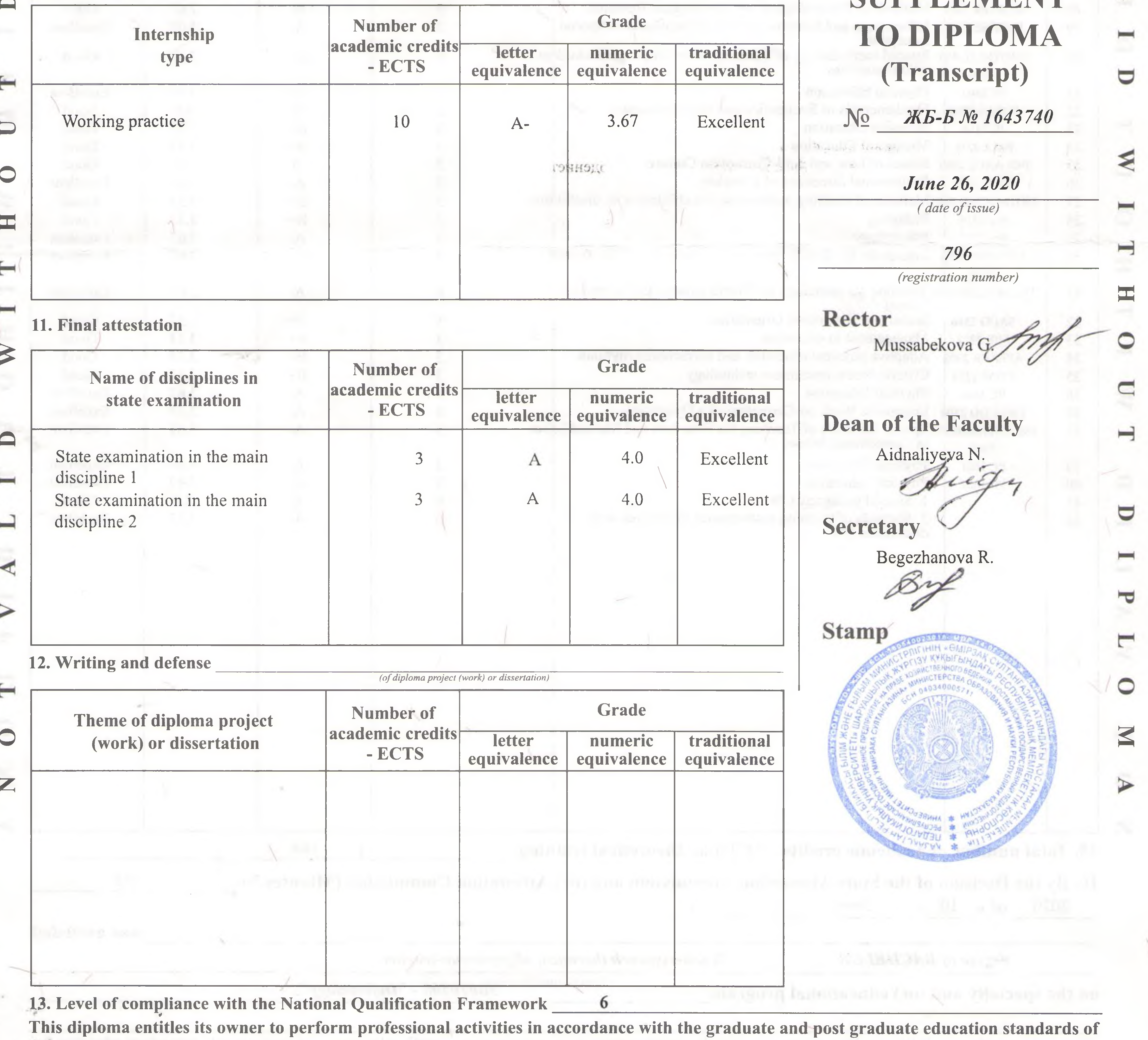

the Republic of Kazakhstan.

n.

## 14. Theoretical training:

 $-6.14$ 

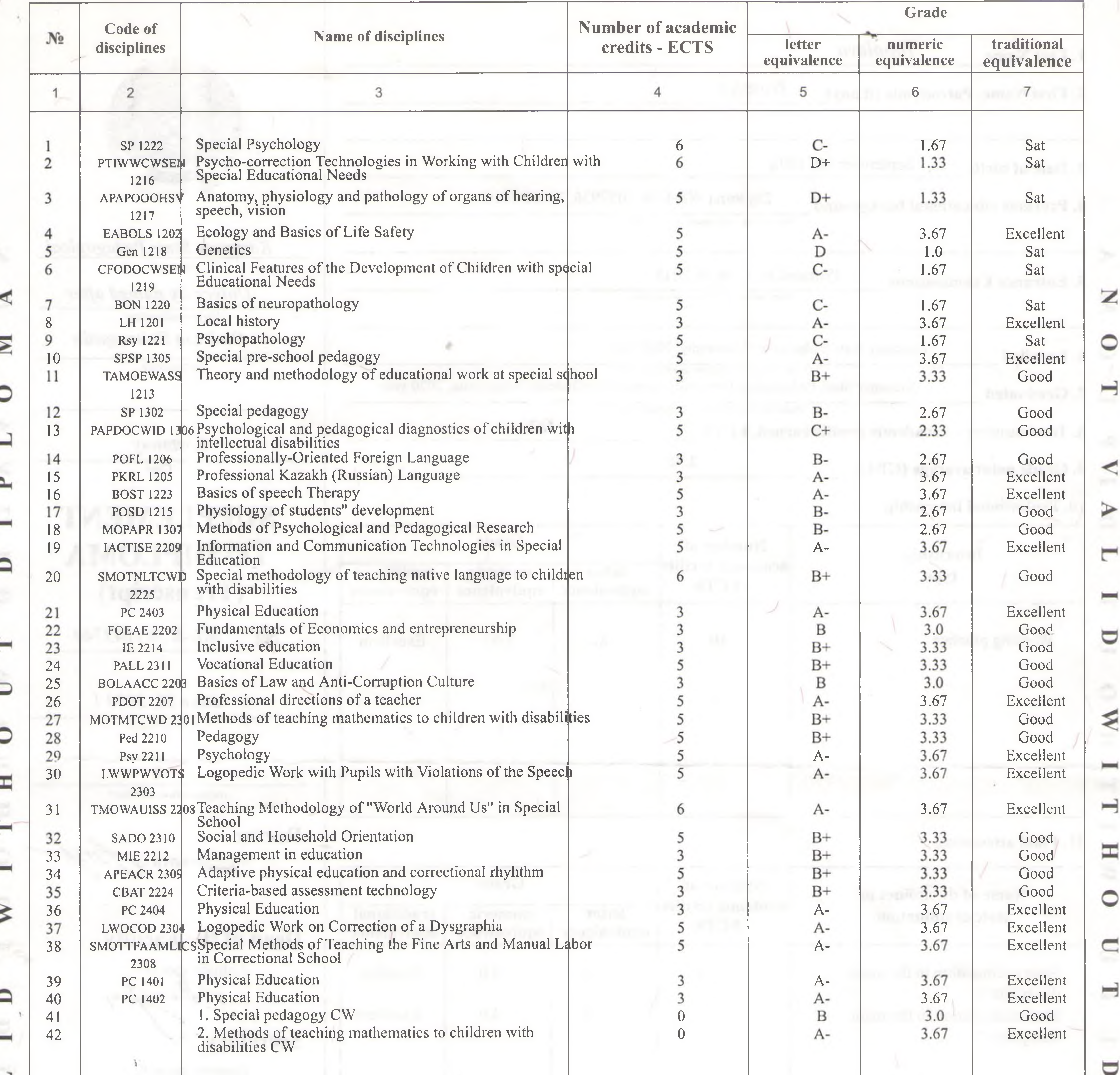

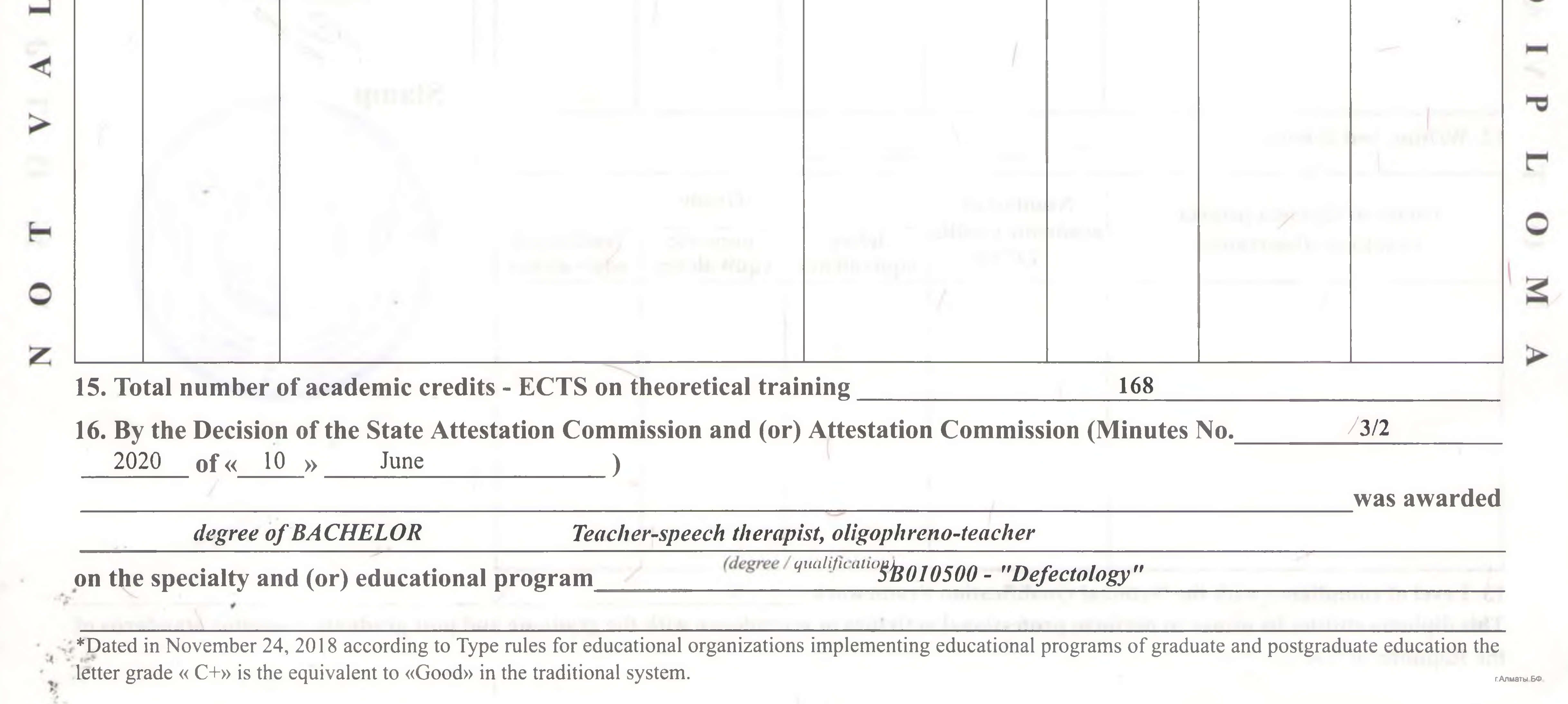